Format Ihrer fertigen Mappe Endformat 110 x 215 mm

## **FÜR SEND-A-LIGHT "EINER"** GESTALTUNG IHRER DIN LANG MAPPE **VORLAGE ZUR**

## >> TITELSEITE (SETZEN SIE DEN TITEL IM LAYOUT AUF DEM KOPF STEHEND)

Rillung

Rillung

Sie können die Druckvorlage als Schablone nutzen.

diese nicht mitgedruckt wird.

Platzieren Sie dafür die PDF-Datei in Ihrem Dokument und legen Sie Ihre Gestaltung darüber an. Im letzten Schritt entfernen Sie

die Druckvorlage bitte wieder aus Ihrem Dokument, damit

Datenformat: 299 x 267 mm

Das Dokumenten-Format, in dem Ihre Druckdaten angelegt sein sollten. In diesem Format sind an allen Rändern enthalten:  $\overline{\phantom{a}}$  5 mm Reschnitt

Dieser Beschnitt wird während der Druckproduktion entfernt.

Bitte legen Sie Hintergründe und randabfallende Objekte immer bis an den Rand Ihres Datenformats (inkl. Beschnitt) an, um weiße Seitenränder zu vermeiden.

Endformat: 289 x 257 mm Gefalztes Endformat: 215 x 110mm In diessm Format erhalten Sie Ihr fertiges Druckprodukt.

Sicherheitsabstand: 3 mm (auf allen Seiten) Dieser wird vom Endformat aus gemessen und verhindert unerwünschten Anschnitt Ihrer Texte und Informationen während der Produktion.

**RÜCKSEITE** 

**BITTE BEACHTEN!** 

ZOGI Nature GmbH | Gutenbergstr. 2 | 75210 Keltern

Der Inverkehrbringer muss angegeben werden: - entweder die Zogi Nature Anschrift auf der Rückseite vewenden - oder Ihre eigene Anschrift einsetzen - dann liegt die Haftung jedoch bei Ihnen

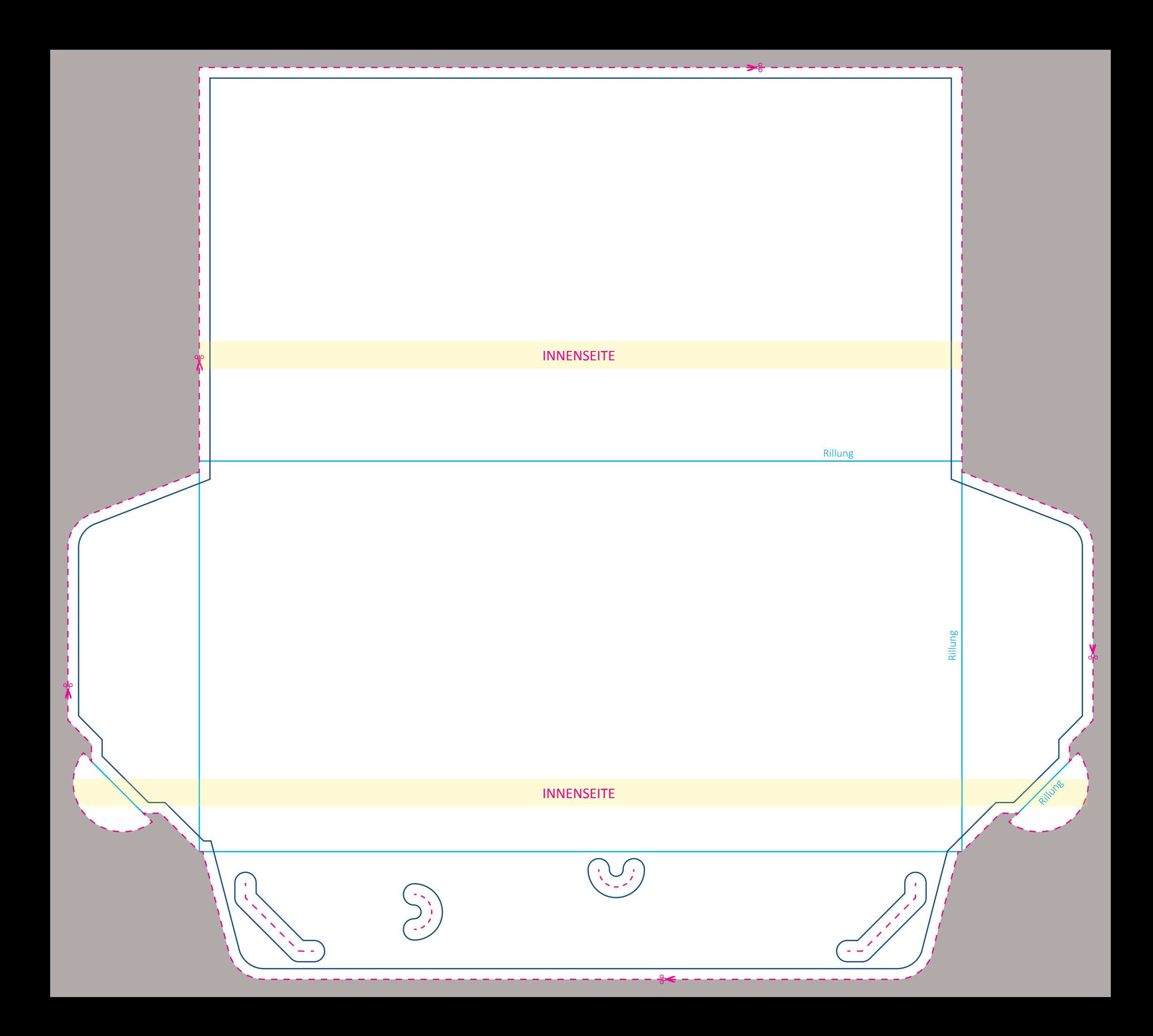